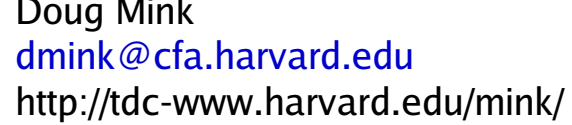

The WCSTools package was originally developed to create and access world coordinate systems in FITS image headers. In order to do that, programs and subroutines which access, modify, and extract information from FITS image headers and data, extract information from catalogs of sources, and manipulate sky, image, and time coordinates have been developed. Package functionality has always been available at both the subroutine level for developers of other packages, such as ds9, and at the scripting level for use in data processing pipelines. On the occasion of a major upgrade to the latest level of Mark Calabretta's WCSLIB library, lesser-known features, such as data and time format conversions and command line name to coordinate resolution will be presented along with demonstrations of the use of WCSTools programs in several different data pipelines.

# **WCSTools 4.0: Building Astrometry and Catalogs into Pipelines**

## **Doug Mink Smithsonian Astrophysical Observatory**

Originally, only the HST Guide Star Catalog was supported • Then extractions from the Digitized Sky Survey were added • Deep all-sky catalogs have been supported since USNO-A1.0 • Catalogs are supported in their native format through a single API ● **scat**, **imcat**, **imwcs**, and **immatch** use a standard catalog interface

**Deep All-Sky Catalogs** (for recent epoch CCD images) **USNO-B1.0 Catalog**: 1,0366,366,767 stars, 83 Megabytes, send a hard drive to USNO **GSC 2.2, 2.3 Catalog:** 998,402,801 stars, >80 Megabytes, accessible over web from STScI **2MASS Point Source Catalog:** 470,992,970 stars, 32 Megabytes, ingest from 5 DVDs **USNO-A2.0 Catalog**: 526,280,881 stars, 6 Gigabytes, once available on 11 CDs

**Wide Field Catalogs** (for multi-degree fields with big pixels) **HST Guide Star Catalog:** 25,541,952 sources, 1.2 Gigabytes, from 2 CDROMs **PPM Catalog:** 378,910 stars with proper motions, 22 Megabytes, available from SAO-TDC **SAO Catalog:** 258,996 stars with proper motions, 16 Megabytes,available from SAOTDC

#### **Astrometric Catalogs** (with accurate proper motions)

- **imstar** Find and list stars in an IRAF or FITS image **sky2xy** Print image pixel coordinates for given sky coordinates **xy2sky** Print sky coordinates for given image pixel coordinates **wcshead** Print basic WCS information for images **imsize** Print center and size of image frim image WCS
- **delwcs** Delete the WCS keywords from an image

**getfits** Extract portion of a FITS file into a new FITS file, preserving WCS **getpix** Return value(s) of specified pixel(s) **imextract** Extract 1D file from 2D file or 2D file from 3D file **imstar** Find and list stars in an IRAF or FITS image **sumpix** Total pixel values in row, column, or specified area

**UCAC2 Catalog** 48,366,996 stars, 2 Gigabytes, install over web from CDS **Tycho2 Catalog:** 2,539,913 stars, 529 Megabytes, available on CDROM or from CDS

- Query either NED or SIMBAD > nedpos m44 08:40:22.198 +19:40:19.43 > simpos m44 08:40:24.000 +19:41:00.00 J2000
- WCSTools coordinate conversion and formatting  $>$  nedpos  $-g$  m44 205.910635 +32.479519 Galactic  $>$  simpos  $-e$  m44 127.346995 +1.291450 Ecliptic

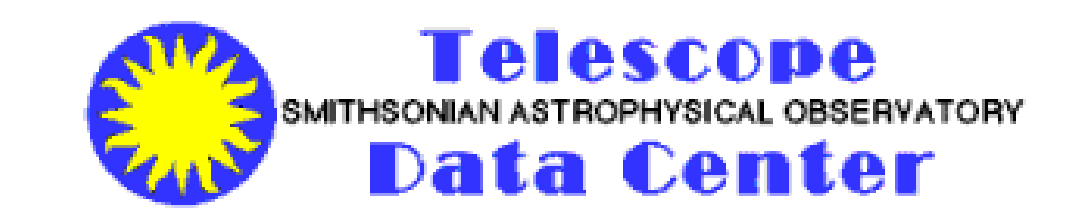

**Photmetric Catalogs** (with accurate photometry across catalog) **SDSS Photometry Catalog:** 53,000,000 sources, accessible over web from SDSS **+ 2MASS PSC + Tycho2**

## **Catalogs**

- **char2sp** Replace this character with spaces in output (default=\_)
- **crlf** Change CR's to newlines in text file (for logs) **filename** Drop directory from pathname, if present
- **fileroot** Drop file name extension, if present
- **getdate** Convert between two date formats
- **gettab** Extract values from tab table data base files
- **httpget** Send contents returned from URL to standard output
- **isnum** Return 1 if argument is an integer, 2 if floating point, else 0
- **isrange** Return 1 if argument is a range of the format n1[-n2[xs]],...
	-
	-
- 

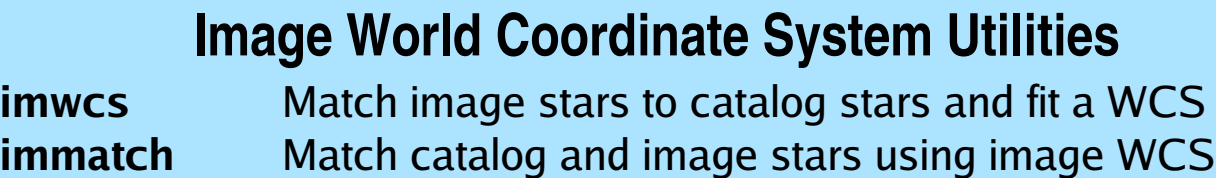

#### **Image Extraction Utilities**

**imcat** List catalog sources in area of the sky covered by an image. **immatch** Match catalog and image stars using WCS in image header **scat** Search a source catalog given a region on the sky

### **Time Manipulation**

#### ● **Current time to FITS ISO time**

> getdate now2fd 20050930T17:49:53.000

• **Current time to Julian Date** 

> getdate now2jd 2453644.24304

● **FITS ISO time to Julian Date** > getdate fd2jd 2005-09-30T17:49:53.000 2453644.24297

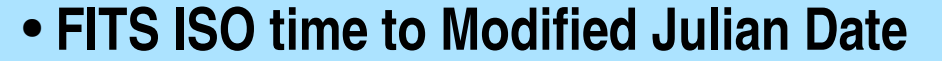

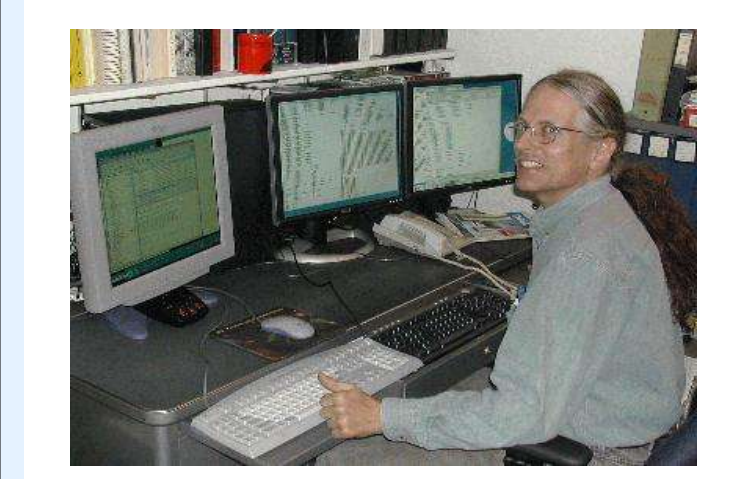

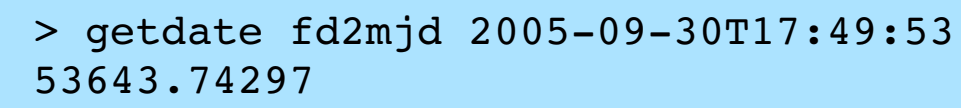

## **Command Line Object Coordinates**

## **Catalog Search Options**

## **Images**

#### **Image Header Utilities**

**cphead** Copy keyword values between images **delhead** Delete specified keywords from image file headers **edhead** Edit the header of a FITS or IRAF file **gethead** Return values for keyword(s) specified after filename **imhead** Print FITS or IRAF header **keyhead** Change keyword names in image headers **sethead** Set header keyword values in FITS or IRAF images

 $CTYPE1 = 'RA---TA1$  $CTYPE2 = 'DEC--TAN'$ **CD1\_1 = 0.000548642906 CD1\_2 = 0.000004732716 CD2\_1 = 0.000005340255 CD2\_2 = 0.000548290586** WCSRFCAT= 'pp **WCSIMCAT= 'mc00380r270.sex WCSMATCH= 90 WCSNREF = 100 WCSTOL = 10.0000**  $= '08:36:32.729'$  $=$   $+19:46:22.06'$ **EQUINOX = 1950<br>
SECPIX1 = 1.9752**  $SECPIX1 =$ **SECPIX2 = 1.9739**<br> **WCSSEP = 3.945 WCSSEP = 3.945 EPOCH = 1950 HISTORY GETFITS WCSTools 3.6.3 20050930T17:24**

#### **Image Modification Utilities**

**addpix** Add a constant value(s) to specified pixel(s) **conpix** Operate on all of the pixels of an image **i2f:** Read two-dimensional IRAF image file, write FITS image file **imrot** Rotate and/or reflect FITS or IRAF image files **imstack** Stack 1-dimensional images into a 2-dimensional image **newfits** Create blank FITS files (dataless by default with BITPIX=0) **remap** Rebin an image from its current WCS to a new one setpix Set specified pixel(s) to specified value(s) **fixpix** Replace regions of bad pixels with interpolated values **subpix** Subtract a constant value(s) from specified pixel(s)

#### **Miscellaneous Useful Utilities**

#### **nedpos** Return position of named object from NED **simpos** Return position of named object from SIMBAD **skycoor** Convert between sky coordinate systems **sp2char** Replace space in string with specified character

### **Image Rotation**

**Image can be rotated any multiple of 90 degrees and/or reflected about either axis.**

**> imrot r 270 mc00380.fits**

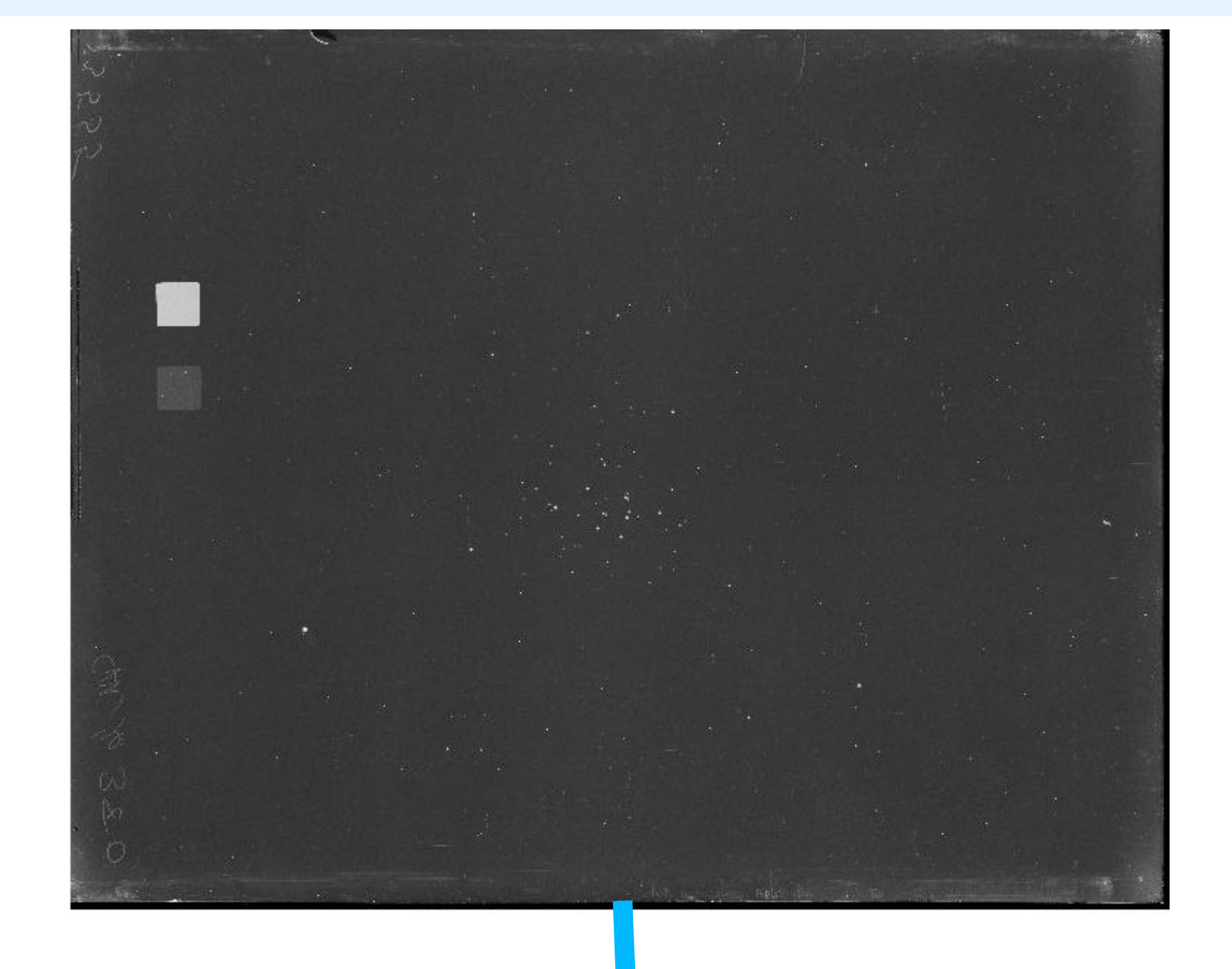

center and half-sides specified sub1 -tn 10000 -rr 900,900 10:00 85:00 J2000

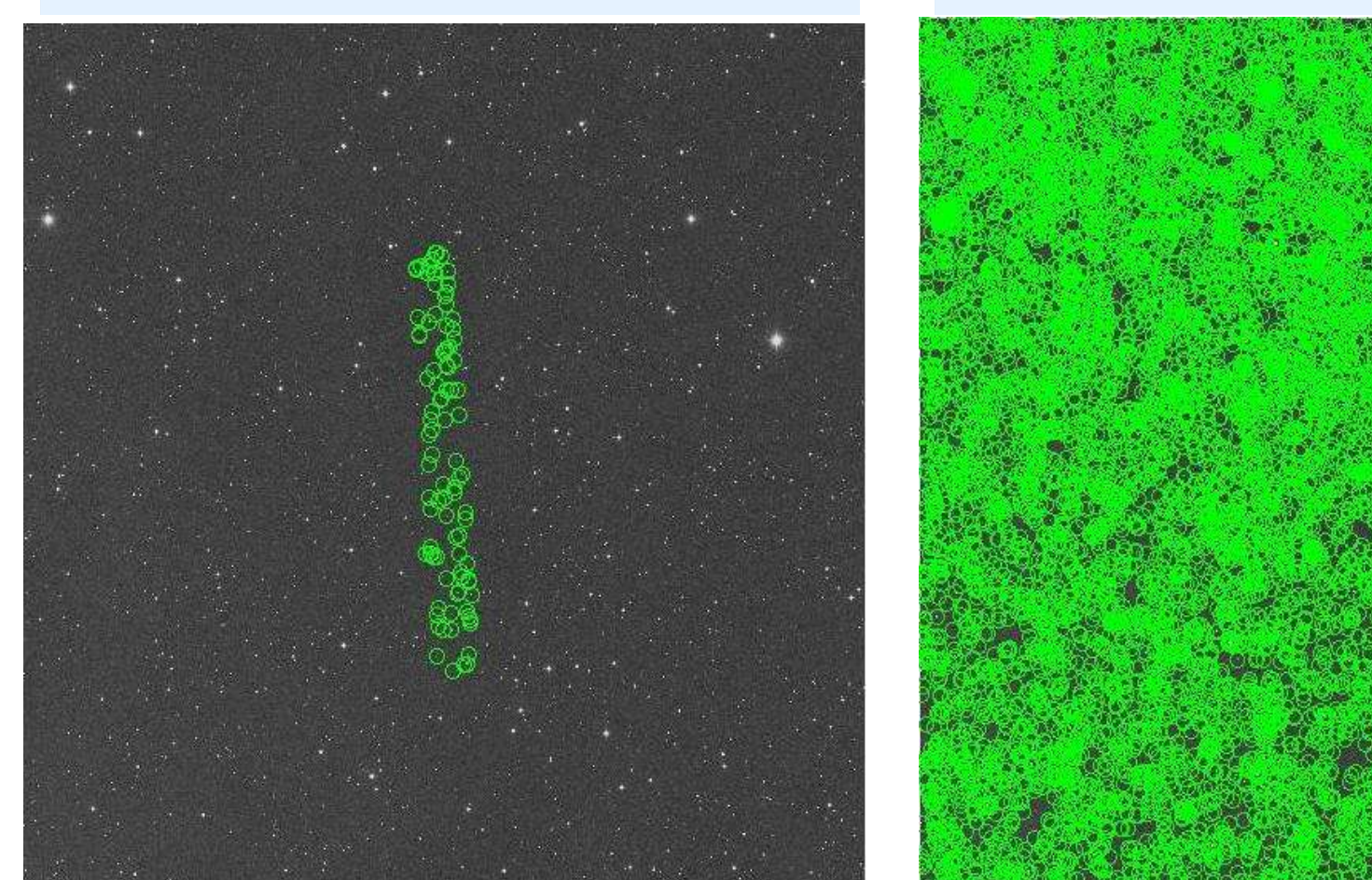

#### Image on sky using FITS WCS

to specify region of coverage  $>$  imub1 -n 30000 -q o -r 30 dss85.fits makes a region file for ds9

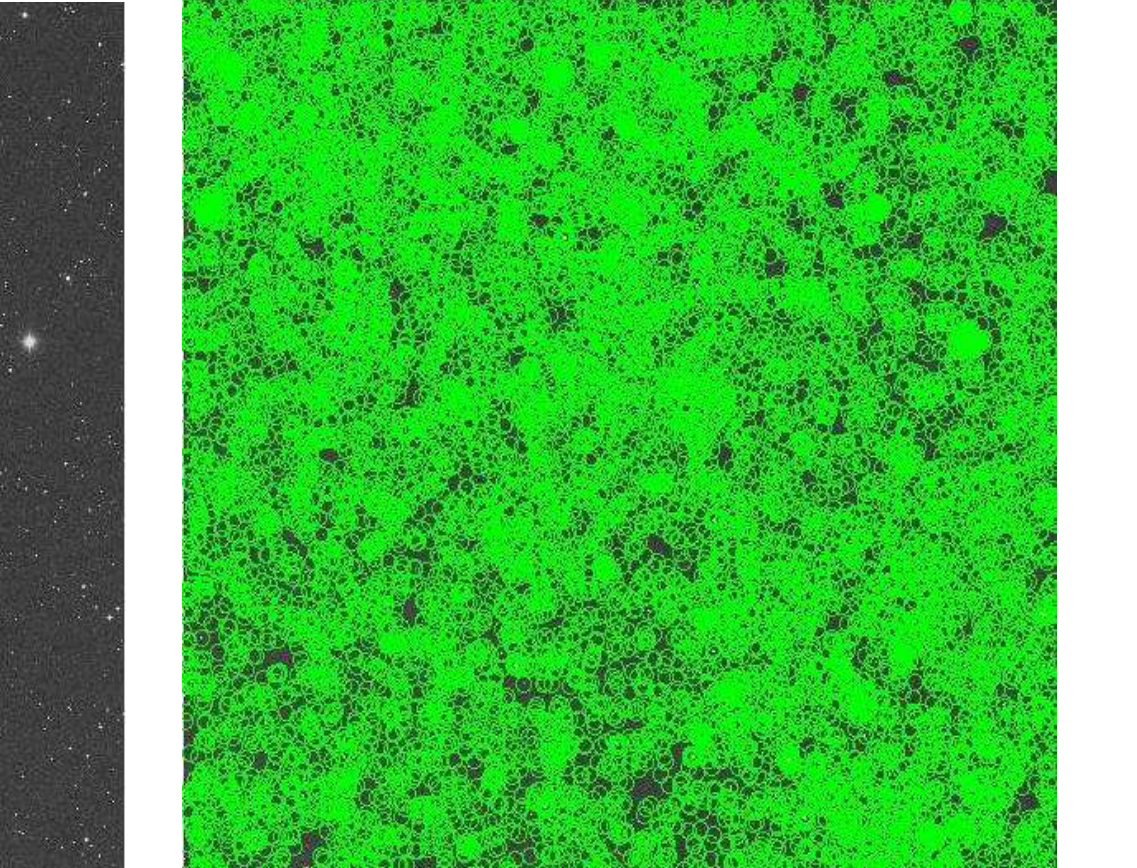

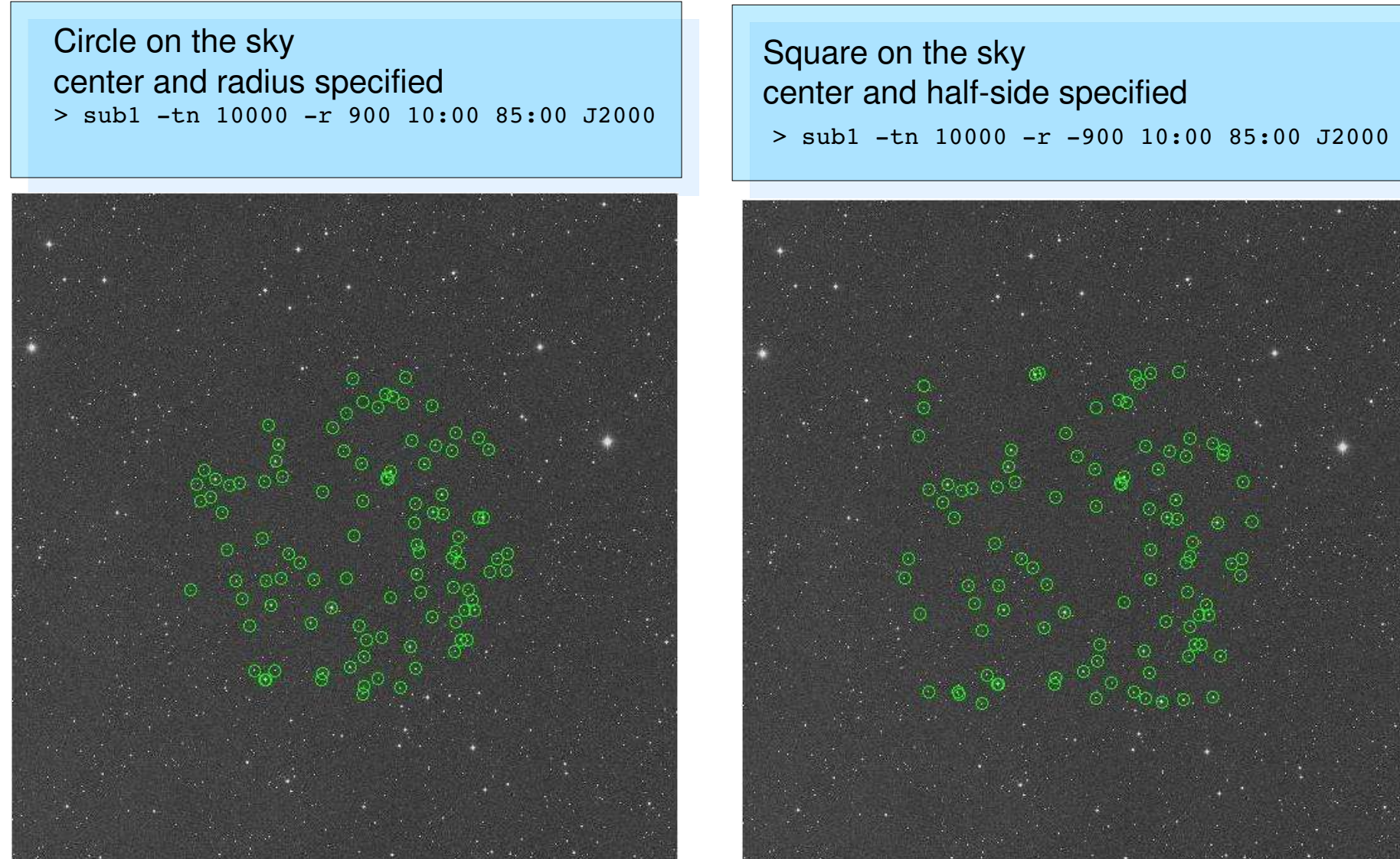

## **Supported Catalogs**

Rectangle in coordinates

#### **Catalog Utilities**

## **WCSTools Email Lists**

WCSTools 4.0 is still being debugged. To keep users informed as to the status of the package, two email lists have been created:

wcstools-announce will be used only for software update announcements

**wcstools** will allow users to help each other and let me know what features need more work or more documentation.

To subscribe, email majordomo@cfa.harvard.edu with

subscribe wcstools and/or subscribe wcstools-announce

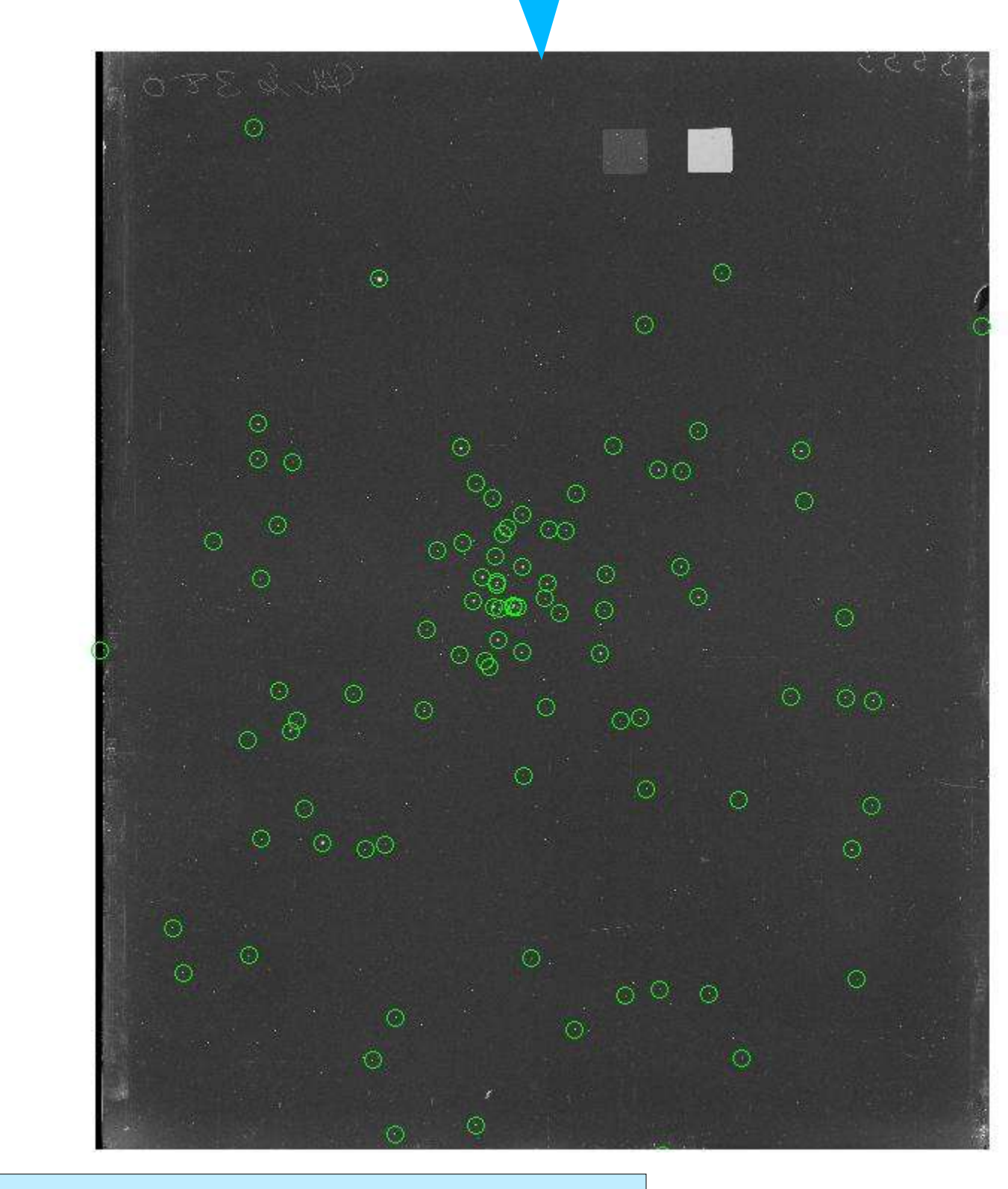

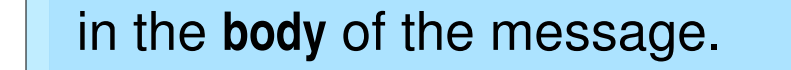

### **Image Extraction**

**A portion of a large FITS image can be extracted with an intact world coordinate system and a second WCS pointing to the original pixels.**

**> getfits mc00380r270w.fits `nedpos m44` 1000 1000 mc00380r270wa.fits**

**WCSNAMEP= 'PLATE ' CTYPE1P = 'PIXEL '**

**CRPIX1P = 3798**  $C$ RVAL1 $P =$ **CDELT1P = 1**

**CTYPE2P = 'PIXEL '**

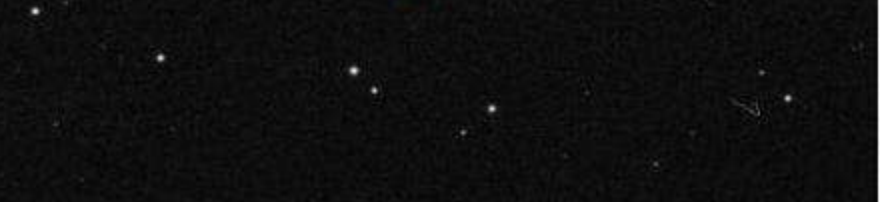

**CRPIX2P = 5651 CRVAL2P = 1 CDELT2P = 1**

**HISTORY T2F 3.3.0 20040624T17:18 HISTORY Copy of image mc00380.fits**

**DATEOBS= '19100428T0:00' CRVAL1 = 129.136370755 CRVAL2 = 19.772793105 WRA = '08:35:52.657' WDEC = '+19:49:34.80' WEPOCH = 2000 WEQUINOX= 2000**

**RADECSYS= 'FK4 '**

SIMPLE **BITPIX = NAXIS** = **NAXIS1 = NAXIS2 =** 

**CRPIX1 = 910.54**

**CRPIX2 = 362.78**